# **Table of Contents**

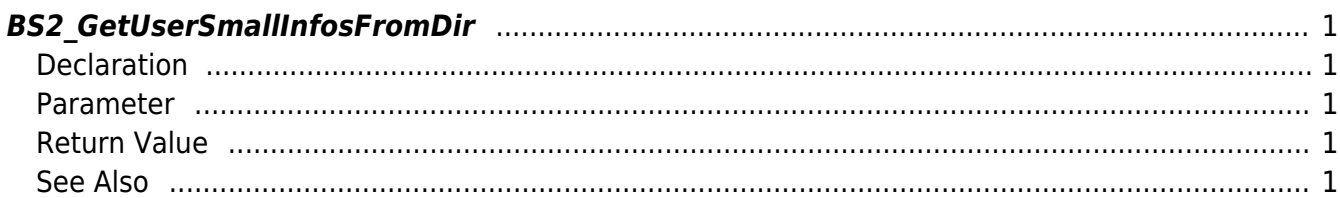

<span id="page-1-5"></span>[USB Exported Control API](http://kb.supremainc.com/bs2sdk/doku.php?id=en:use_exported_control_api) > [BS2\\_GetUserSmallInfosFromDir](#page-1-5)

# <span id="page-1-0"></span>**BS2\_GetUserSmallInfosFromDir**

[+ 2.6.3] Gets the user information of the given user ID from USB exported data. The only difference between with [BS2\\_GetUserInfosFromDir](http://kb.supremainc.com/bs2sdk/doku.php?id=en:bs2_getuserinfosfromdir) which is using structure [BS2UserBlob](http://kb.supremainc.com/bs2sdk/doku.php?id=en:user_management_api#bs2userblob) is that the 5th parameter BS2UserPhoto of BS2UserSmallBlob is using pointer for efficienct memory use.

### <span id="page-1-1"></span>**Declaration**

```
#include "BS_API.h"
```

```
int BS2 GetUserSmallInfosFromDir(void* context, const char* szDir, char*
uids, uint32 t uidCount, BS2UserSmallBlob* userBlob);
```
[See BS2UserSmallBlob Structure](http://kb.supremainc.com/bs2sdk/doku.php?id=en:user_management_api#bs2usersmallblob)

#### <span id="page-1-2"></span>**Parameter**

- [In] *context* : Context
- [In] *szDir* : Storage path in device
- [In] *uids* : User ID list trying to get
- [In] *uidCount* : Number of user ID
- [Out] *userBlob* : Pointer to store the user information

## <span id="page-1-3"></span>**Return Value**

If successfully done, BS\_SDK\_SUCCESS will be returned.

### <span id="page-1-4"></span>**See Also**

- [BS2\\_GetUserSmallInfosFromDir](#page-1-5)
- [BS2\\_GetUserSmallDatasFromDir](http://kb.supremainc.com/bs2sdk/doku.php?id=en:bs2_getusersmalldatasfromdir)
- [BS2\\_GetUserSmallInfosExFromDir](http://kb.supremainc.com/bs2sdk/doku.php?id=en:bs2_getusersmallinfosexfromdir)
- [BS2\\_GetUserSmallDatasExFromDir](http://kb.supremainc.com/bs2sdk/doku.php?id=en:bs2_getusersmalldatasexfromdir)

From: <http://kb.supremainc.com/bs2sdk/> - **BioStar 2 Device SDK**

Permanent link:

**[http://kb.supremainc.com/bs2sdk/doku.php?id=en:bs2\\_getusersmallinfosfromdir&rev=1560326000](http://kb.supremainc.com/bs2sdk/doku.php?id=en:bs2_getusersmallinfosfromdir&rev=1560326000)**

Last update: **2019/06/12 16:53**